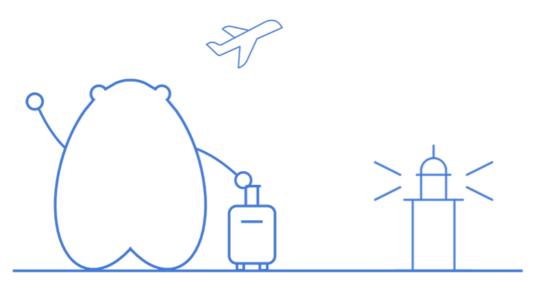

注册

>

## 小主请留步,您没有访问该案例的权限哦~

| 网站相关                                  | 联系我们         | 常用链接                | 关注我们                                   | 内容许可                                                |
|---------------------------------------|--------------|---------------------|----------------------------------------|-----------------------------------------------------|
| 关于我们<br>服务条款<br>帮助中心<br>经验与权限<br>积分规则 | 联系我们<br>建议反馈 | 标杆的神器下载             | H3C官网<br>新华三服务公众号<br>安仔远程运维服务<br>新华三商城 | 除特别说明外,用户内容均可采用知识共享<br>署名-相同方式共享3.0中国大陆许可协议进<br>行许可 |
|                                       |              | Convright©2024新华三集团 | 刮保留一切权利 当前呈现版本 NO.                     | 1                                                   |

Copyright©2024新华三集团保留一切权利 当前呈现版本 NO.1 本图标版权归新华三集团所有,仅限本社区使用,切勿用做商业目的,违者必究 浙ICP备09064986号-1 浙公网安备 33010802004416号